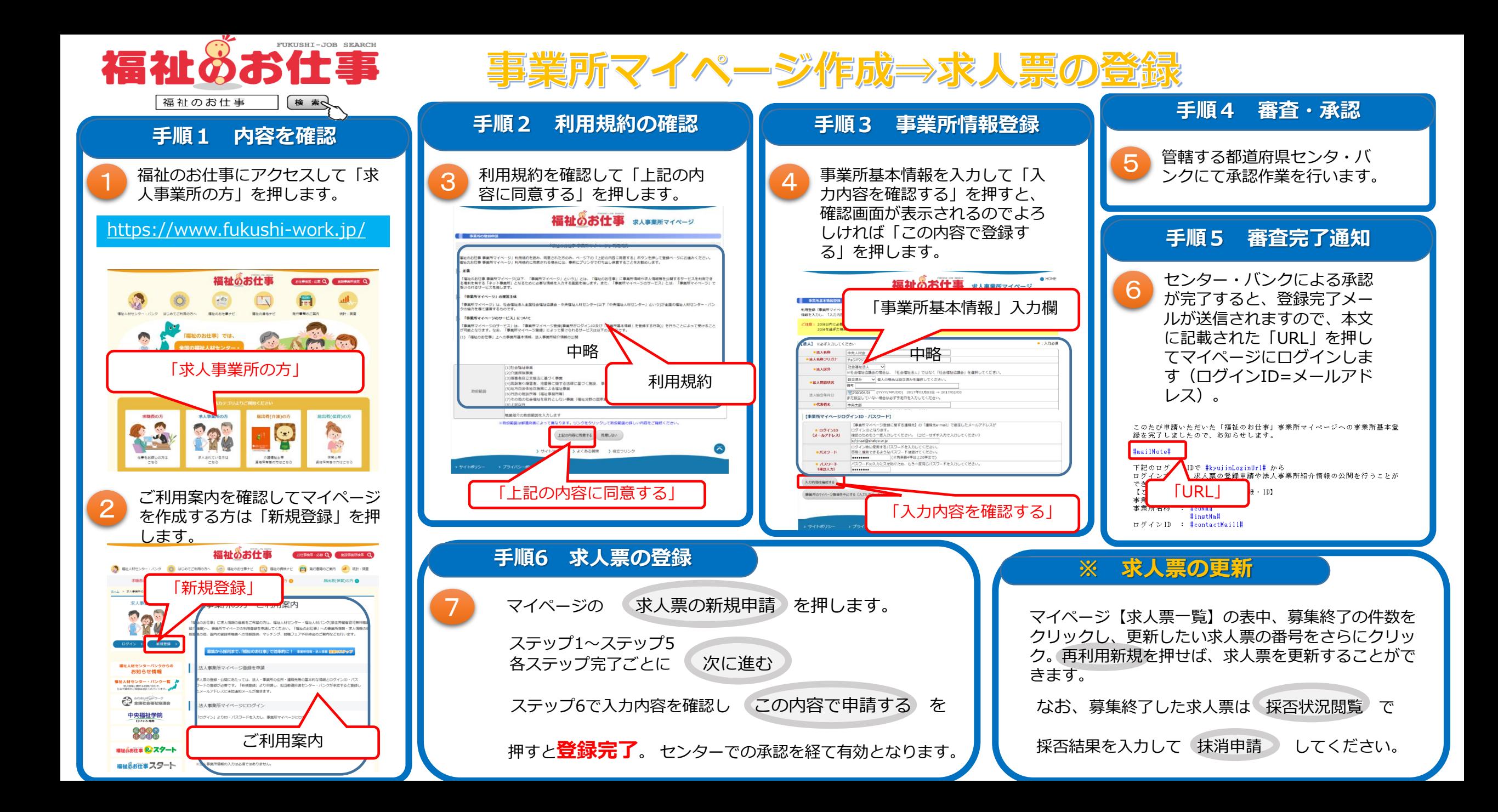

# 事業所マイページからの情報閲覧方法

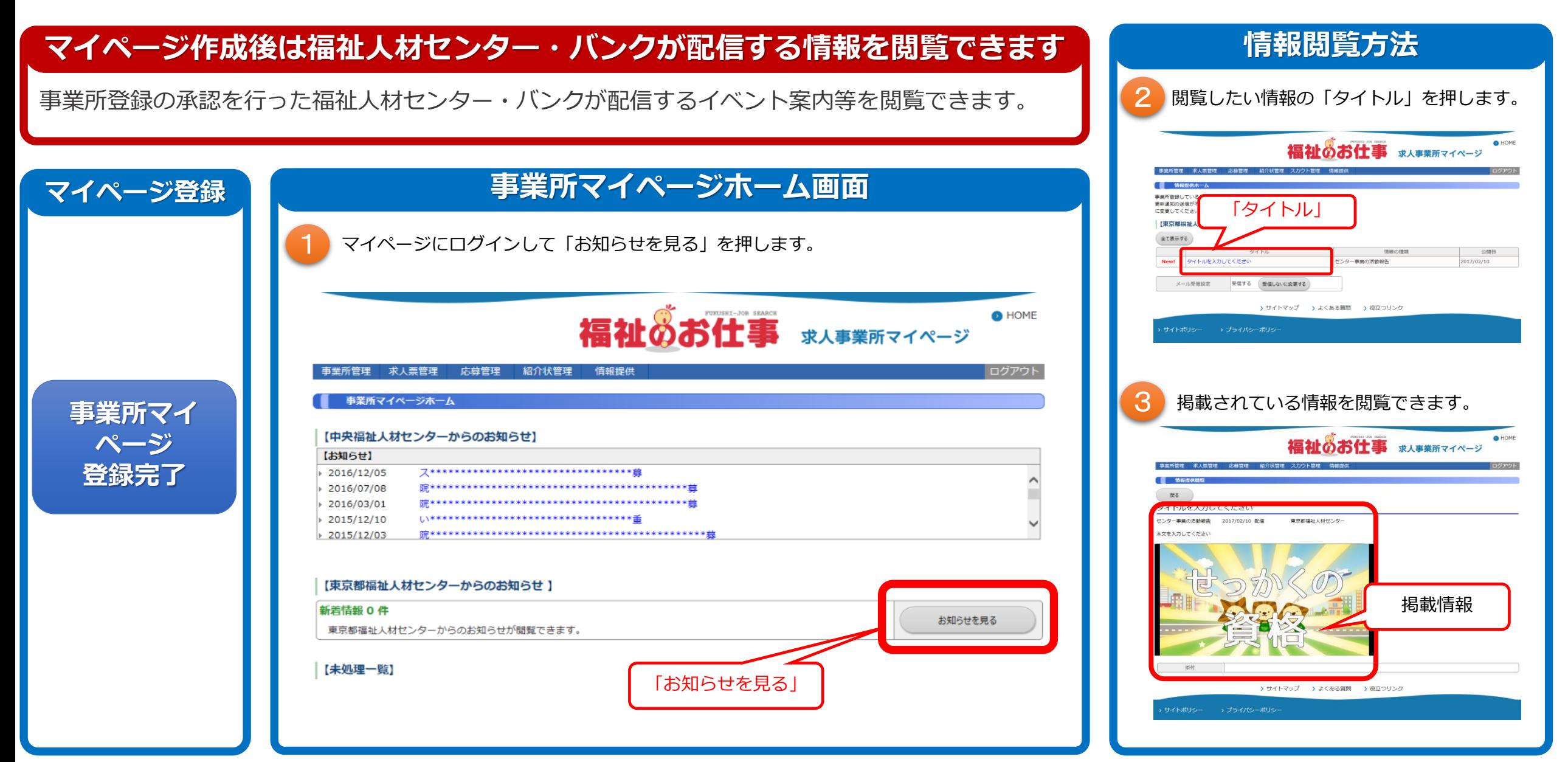

# 事業所マイページからの採否登録方法(紹介状が発行されている方)

## **求職者の採否登録方法が変更になりました**

これまで求人票の抹消申請時に採用人数をご入力いただいていましたが、求職者ごとに採否をご登録いただく方法に変更しています。抹消申請時 以外でも採否が決定した段階でご登録いただくことが可能になっています。

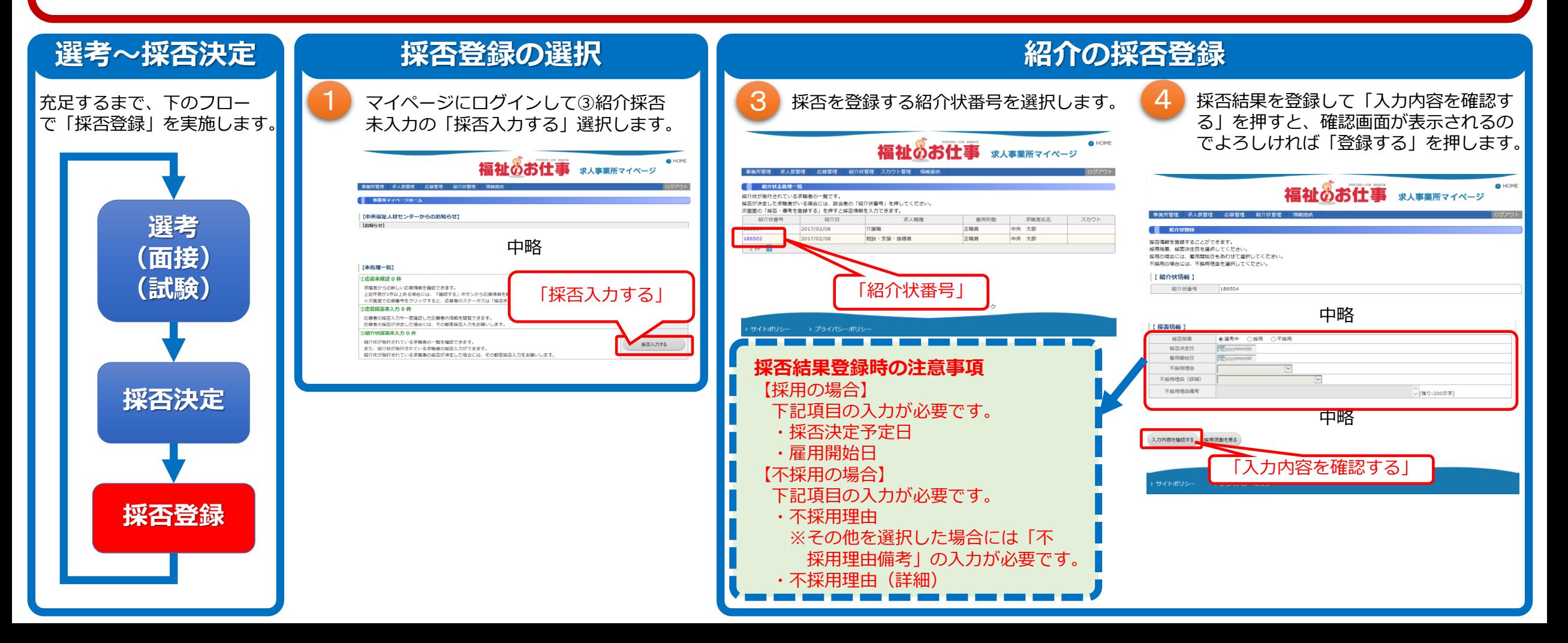

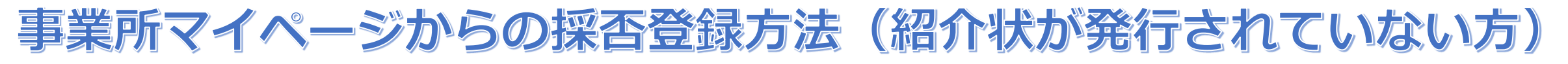

### **求職者の採否登録方法が変更になりました**

これまで求人票の抹消申請時に採用人数をご入力いただいていましたが、求職者ごとに採否をご登録いただく方法に変更しています。抹消申請時 以外でも採否が決定した段階でご登録いただくことが可能になっています。 なお、紹介状が発行されていない方とは、求職者マイページ・届出者マイページから応募した方であり、他機関から採用した方は除きます。

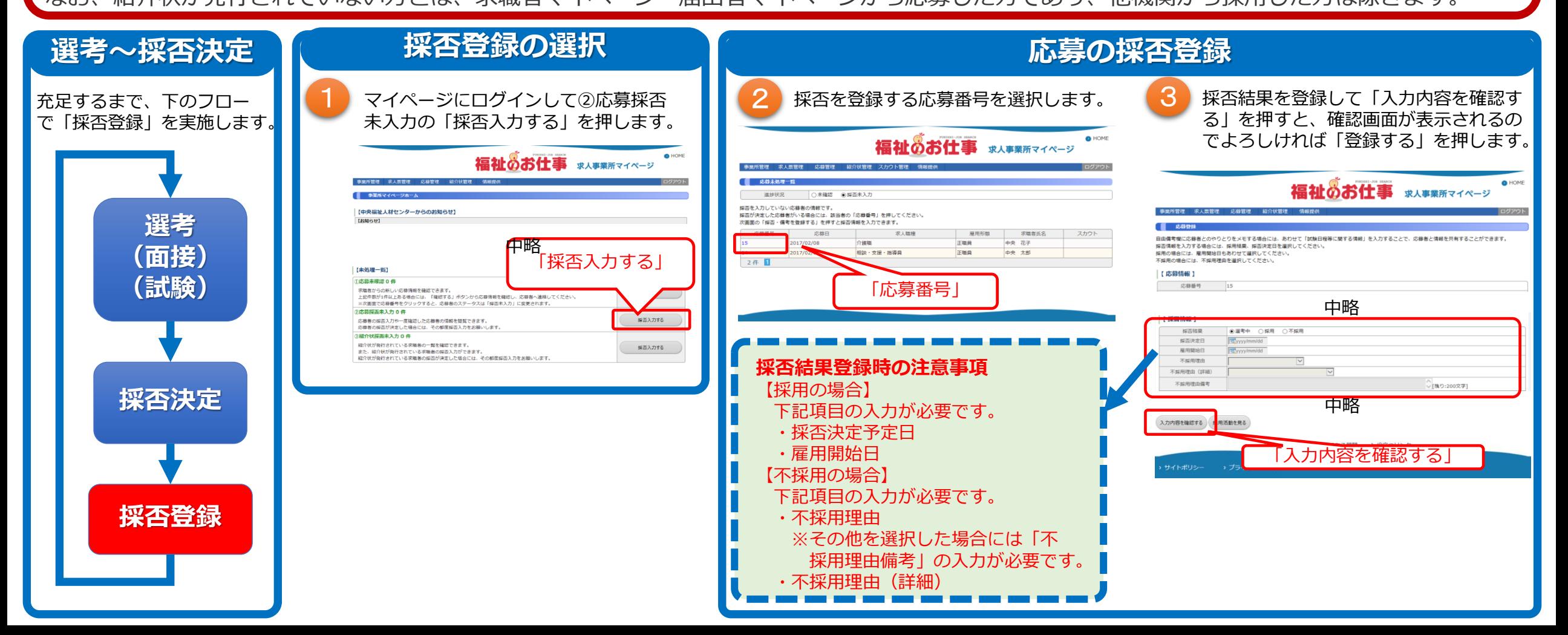

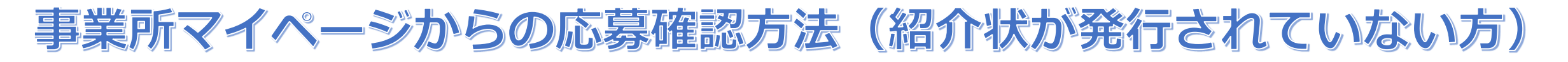

### **求人票への応募方法が変更になりました**

求職者は応募用紙を出力しなくても求人票に応募できるようになりました。求職者から応募があった場合には、登録されているメールアドレス宛 てにメールを送信いたしますので、マイページにログインして応募情報を確認のうえ、必ず求職者に連絡を行ってください。

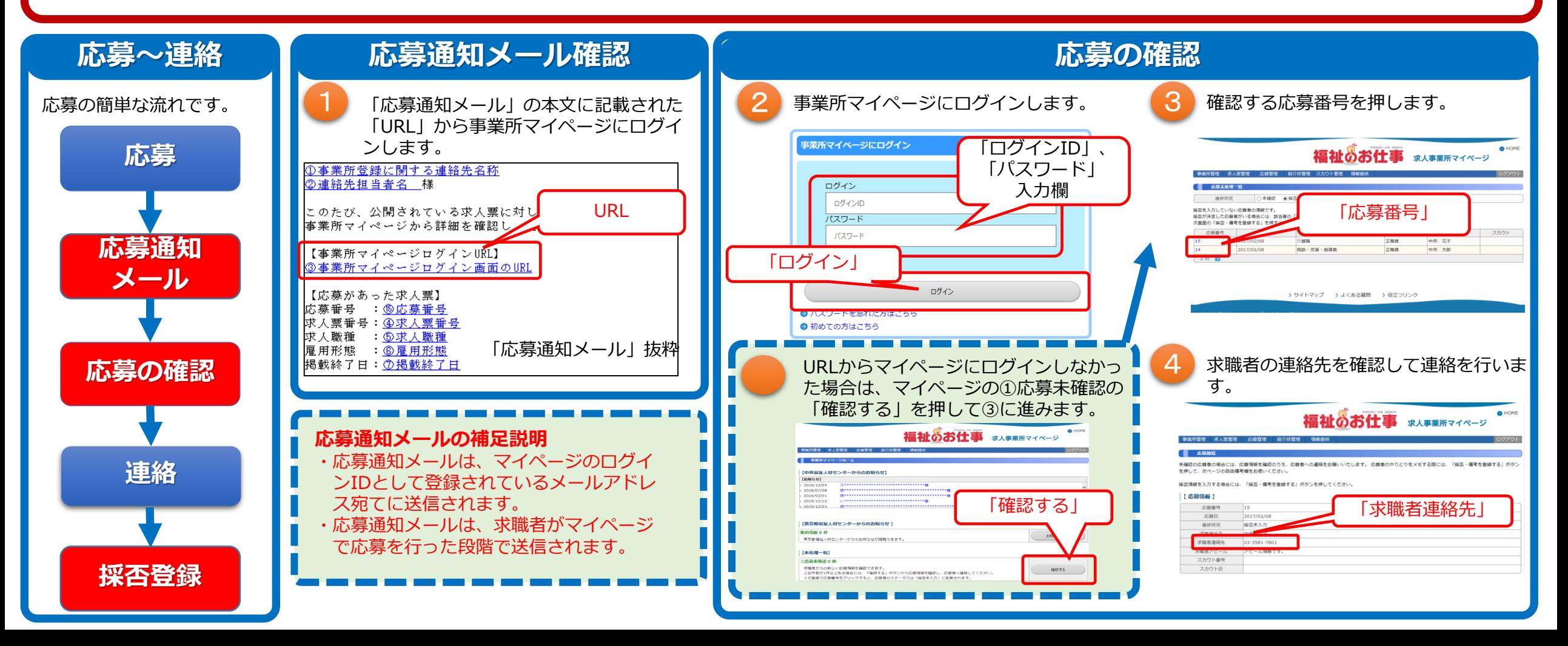